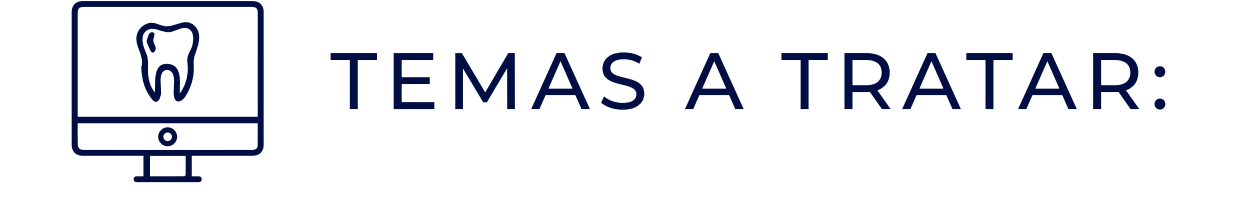

- De que se trata el flujo digital 1
- Que es un archivo STL 2
- Demostración de Escaneo Shining 3

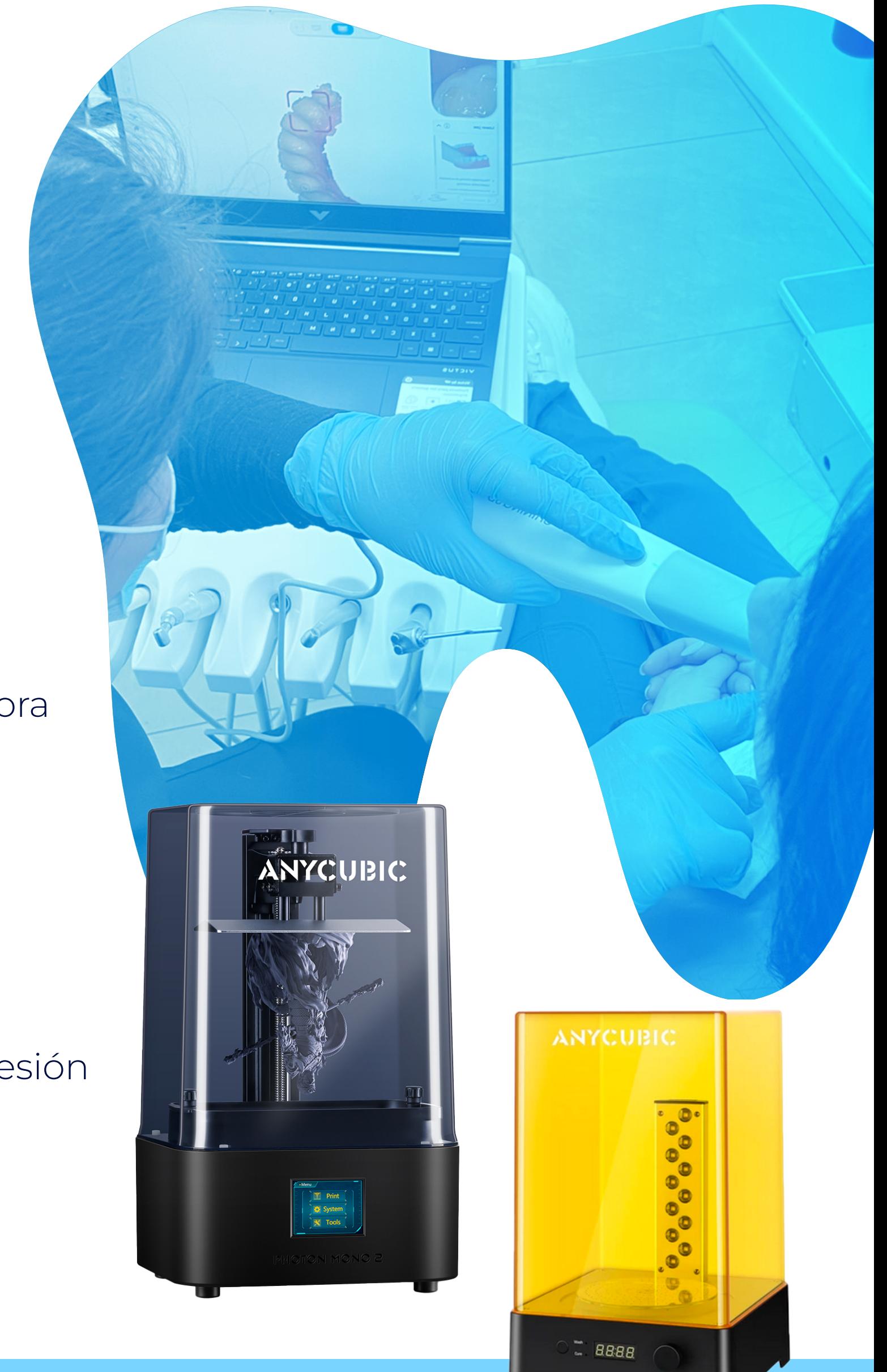

- Los primeros pasos en tu laboratorio 4
- Equipamiento necesario para imprimir 5
- Tipos de programas para edición en 3D 6
- Edición de un archivo STL 7
- Instalación y configuración de una Impresora 8
- Cuidado del equipamiento 9
- Utilización de un Slicer 10
- Ahuecado de pieza 11
- Instalación de soportes 12
- Variables que influyen en una buena impresión 13
- Pasos a seguir con nuevas resinas 14
- Parametrización y valores más usados 15
- Problemas comunes y su solución 16

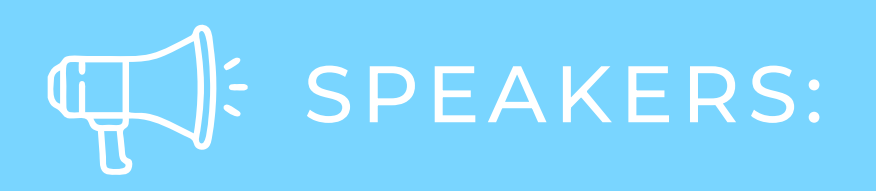

Danitza Torres Directora Técnica DamusLAB

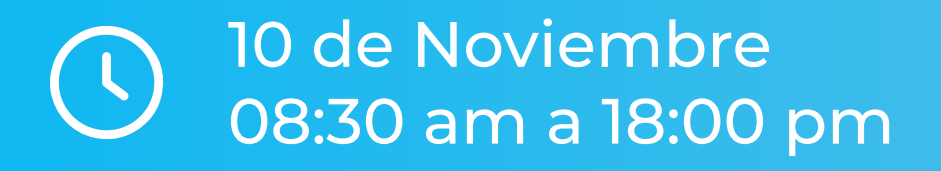

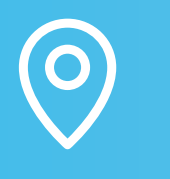

Mr. Hotel – Avda. Pedro de Valdivia 164, Providencia, Santiago – Chile. Salón Vicente Huidobro

## Manuel Espinoza

## Jefe de Operaciones DamusLAB

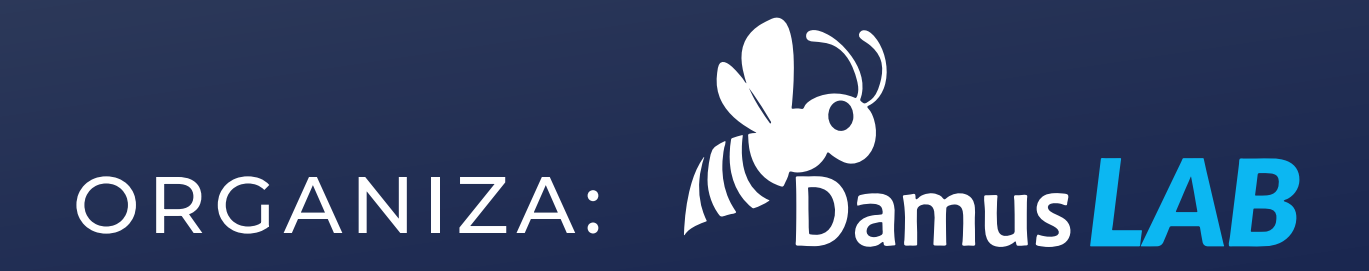

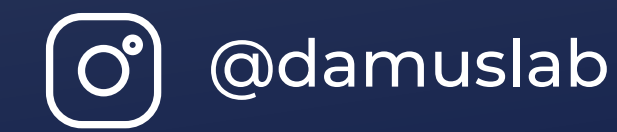

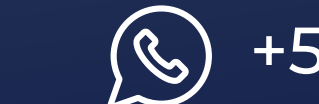

Orientado a Profesionales del área odontológica: Laboratoristas, Asistentes y Odontólogos

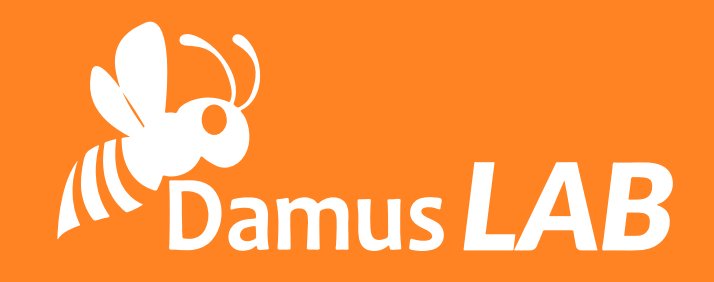

## Nuestro Primer CURSO DE DISEÑO E IMPRESIÓN EN 3D EN EL ÁREA DENTAL

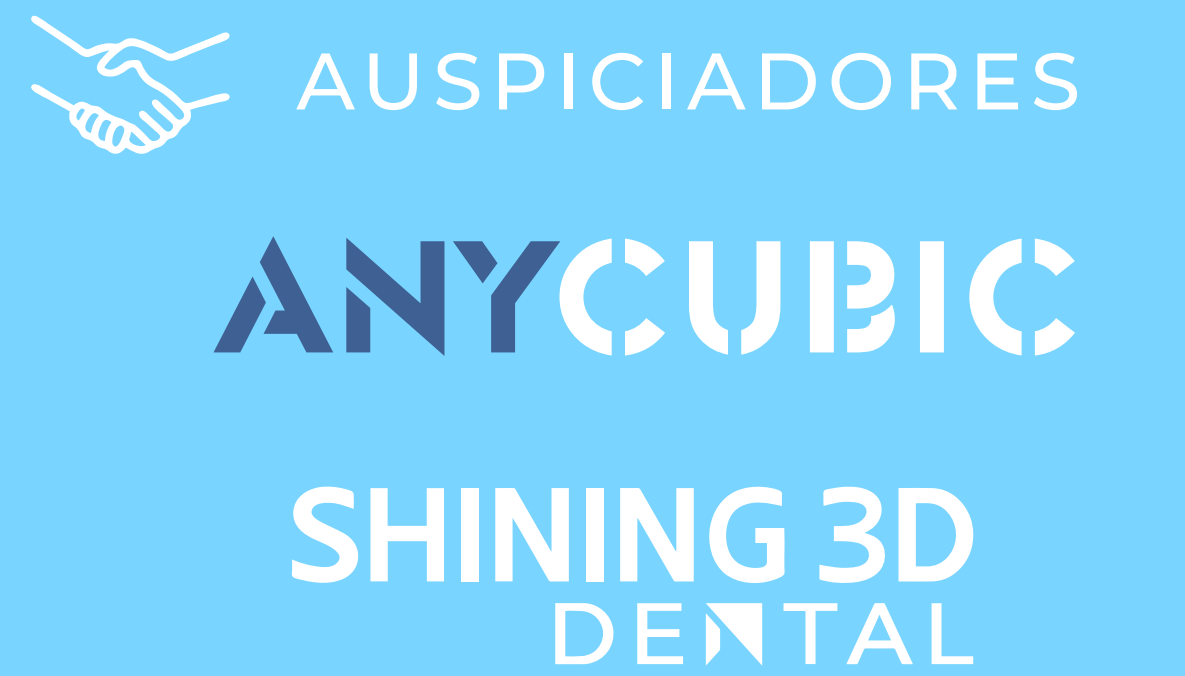

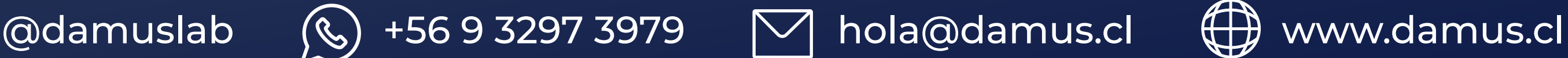

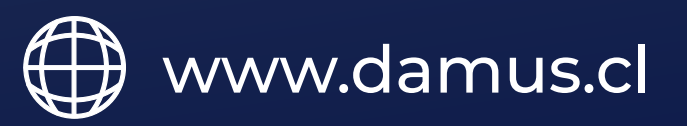